#### Mandatory Access Control and SE Linux

CS 460 Cyber Security Lab Spring '10

### **Overview**

- Review mandatory access control
- Discuss SE Linux
	- Type Enforcement Model
	- MLS or Bell-LaPadula model
	- Multiple Category Security (MCS)

### MAC vs DAC

- Discretionary Access Control (DAC)
	- Normal users can change access control state directly assuming they have appropriate permissions
	- Access control implemented in standard OS's, e.g., Unix, Linux, Windows
	- Access control is at the discretion of the user
- Mandatory Access Control (MAC)
	- Enforced by system wide set of rules
	- Normal user cannot change access control schema
- "Strong" system security requires MAC
	- Normal users cannot be trusted

# Confidentiality Policy

- Goal: prevent the unauthorized disclosure of information
	- Deals with information flow
	- Integrity incidental
- Multi-level security models are best-known examples
	- Bell-LaPadula Model basis for many, or most, of these

# Bell-LaPadula Model, Step 1

- Security levels arranged in linear ordering
	- Top Secret: highest
	- Secret
	- Confidential
	- Unclassified: lowest
- Levels consist of *security clearance L*(*s*) – Objects have *security classification L*(*o*)

Bell, LaPadula 73

#### Example

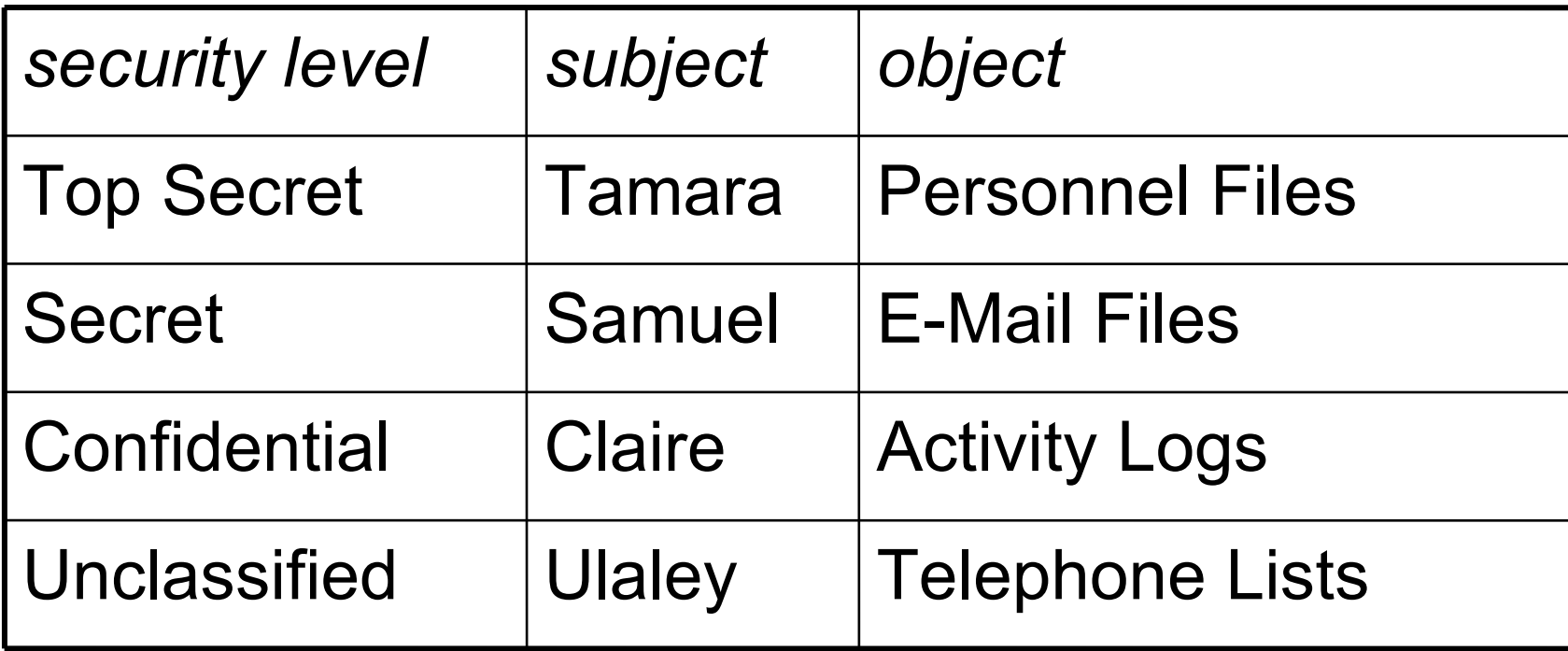

- Tamara can read all files
- Claire cannot read Personnel or E-Mail Files
- Ulaley can only read Telephone Lists

# Reading Information

- Information flows *up*, not *down*
	- "Reads up" disallowed, "reads down" allowed
- Simple Security Condition (Step 1)
	- Subject *s* can read object *o* iff, *L*(*o*) ≤ *L*(*s*) and *s* has permission to read *o*
		- Note: combines mandatory control (relationship of security levels) and discretionary control (the required permission)
	- Sometimes called "no reads up" rule

# Writing Information

- Information flows up, not down
	- "Writes up" allowed, "writes down" disallowed
- *\**-Property (Step 1)
	- Subject *s* can write object *o* iff *L*(*s*) ≤ *L*(*o*) and *s* has permission to write *o*
		- Note: combines mandatory control (relationship of security levels) and discretionary control (the required permission)
	- Sometimes called "no writes down" rule

# Basic Security Theorem, Step 1

- If a system is initially in a secure state, and every transition of the system satisfies the simple security condition (step 1), and the \*-property (step 1), then every state of the system is secure
	- Proof: induct on the number of transitions
- Meaning of "secure" in axiomatic

# Bell-LaPadula Model, Step 2

- Expand notion of security level to include categories (also called compartments)
- Security level is (*clearance*, *category set*)
- Examples
	- $-$  (Top Secret, { NUC, EUR, ASI })
	- $-$  ( Confidential,  $\{$  EUR, ASI  $\}$  )
	- $-$  ( Secret,  $\{ NUC, ASI \}$  )

#### Levels and Lattices

- $(A, C)$  *dom*  $(A', C')$  iff  $A' \leq A$  and  $C' \subseteq C$
- Examples
	- (Top Secret, {NUC, ASI}) *dom* (Secret, {NUC})
	- (Secret, {NUC, EUR}) *dom* (Confidential,{NUC, EUR})
	- (Top Secret, {NUC}) ¬*dom* (Confidential, {EUR})
	- (Secret, {NUC}) ¬*dom* (Confidential,{NUC, EUR})
- Let *C* be set of classifications, *K* set of categories. Set of security levels  $L = C \times K$ , *dom* form lattice
	- *Partially ordered set*
	- *Any pair of elements*
		- *Has a greatest lower bound*
		- *Has a least upper bound*

#### Example Lattice

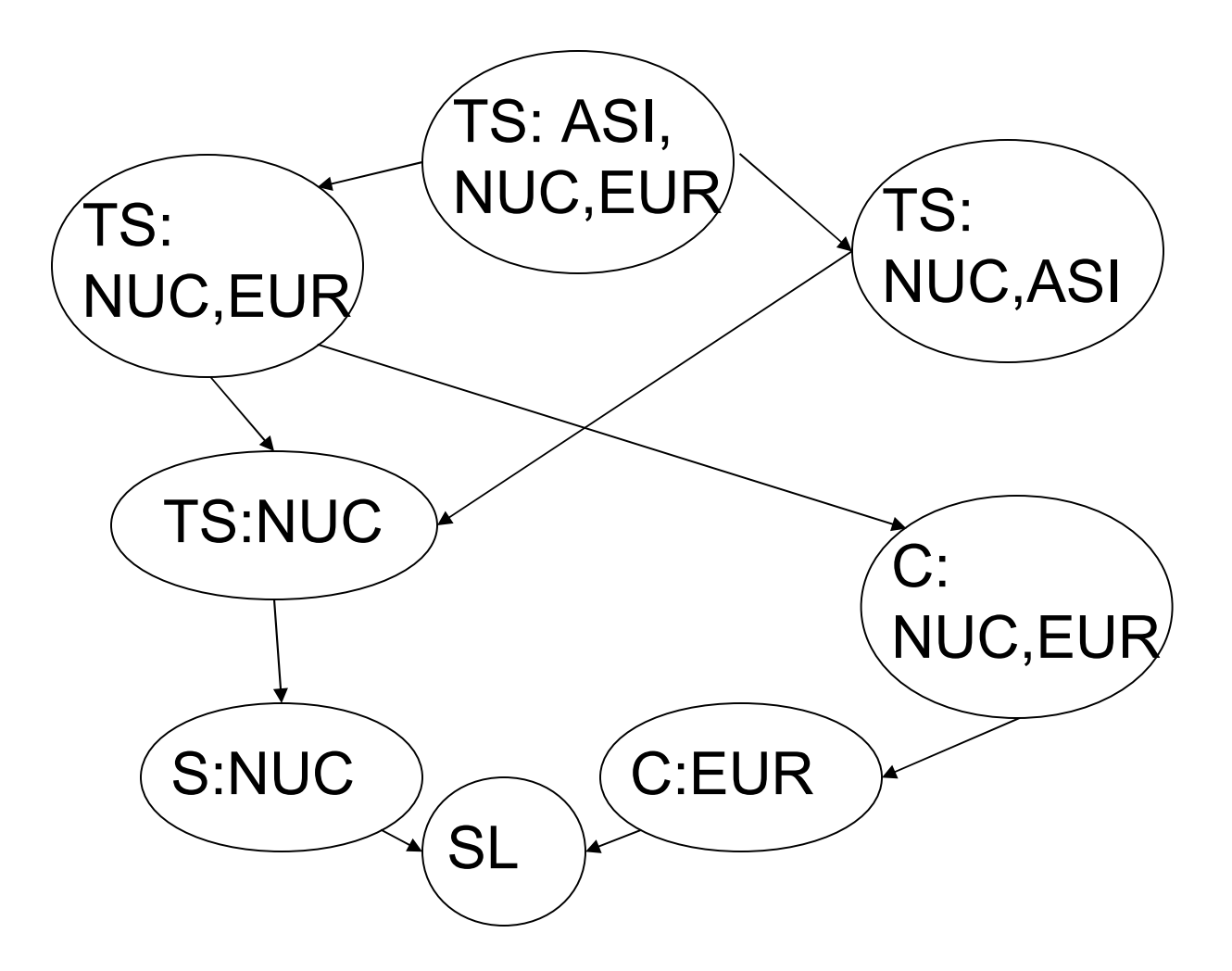

### Levels and Ordering

• Security levels partially ordered

– Any pair of security levels may (or may not) be related by *dom*

• "dominates" serves the role of "greater than" in step 1

– "greater than" is a total ordering, though

# Reading Information

- Information flows *up*, not *down*
	- "Reads up" disallowed, "reads down" allowed
- Simple Security Condition (Step 2)
	- Subject *s* can read object *o* iff *L*(*s*) *dom L*(*o*) and *s* has permission to read *o*
		- Note: combines mandatory control (relationship of security levels) and discretionary control (the required permission)
	- Sometimes called "no reads up" rule

# Writing Information

- Information flows up, not down
	- "Writes up" allowed, "writes down" disallowed
- *\**-Property (Step 2)
	- Subject *s* can write object *o* iff *L*(*o*) *dom L*(*s*) and *s* has permission to write *o*
		- Note: combines mandatory control (relationship of security levels) and discretionary control (the required permission)
	- Sometimes called "no writes down" rule

# Basic Security Theorem, Step 2

- If a system is initially in a secure state, and every transition of the system satisfies the simple security condition (step 2), and the \* property (step 2), then every state of the system is secure
	- Proof: induct on the number of transitions
	- In actual Basic Security Theorem, discretionary access control treated as third property, and simple security property and \*-property phrased to eliminate discretionary part of the definitions — but simpler to express the way done here.

### Problem

- Colonel has (Secret, {NUC, EUR}) clearance
- Major has (Secret, {EUR}) clearance
- Can Major write data that Colonel can read?
- Can Major read data that Colonel wrote?
- What about the reverse?

# Solution

- Define maximum, current levels for subjects
	- *maxlevel*(*s*) *dom curlevel*(*s*)
- Example
	- Treat Major as an object (Colonel is writing to him/her)
	- Colonel has *maxlevel* (Secret, { NUC, EUR })
	- Colonel sets *curlevel* to (Secret, { EUR })
	- Now *L*(Major) *dom curlevel*(Colonel)
		- Colonel can write to Major without violating "no writes down"
	- Does *L*(*s*) mean *curlevel*(*s*) or *maxlevel*(*s*)?
		- Formally, we need a more precise notation

### Adjustments to "write up"

- General write permission is both read and write
	- So both simple security condition and \* property apply
	- S dom O and O dom S means S=O
- BLP discuss append as a "pure" write so writeup still applies

# BLP in OS's

- Multi-level systems (MLS) implemented in OS's follow BLP
	- Many Trusted OS's evaluated over the years.
	- Trusted Solaris is probably most widely deployed
- Often people use the concepts of MAC and MLS and BLP interchangeably
	- But there exist other MAC models
- There are also mandatory integrity models
	- But we won't go there today…

#### Example Scenario

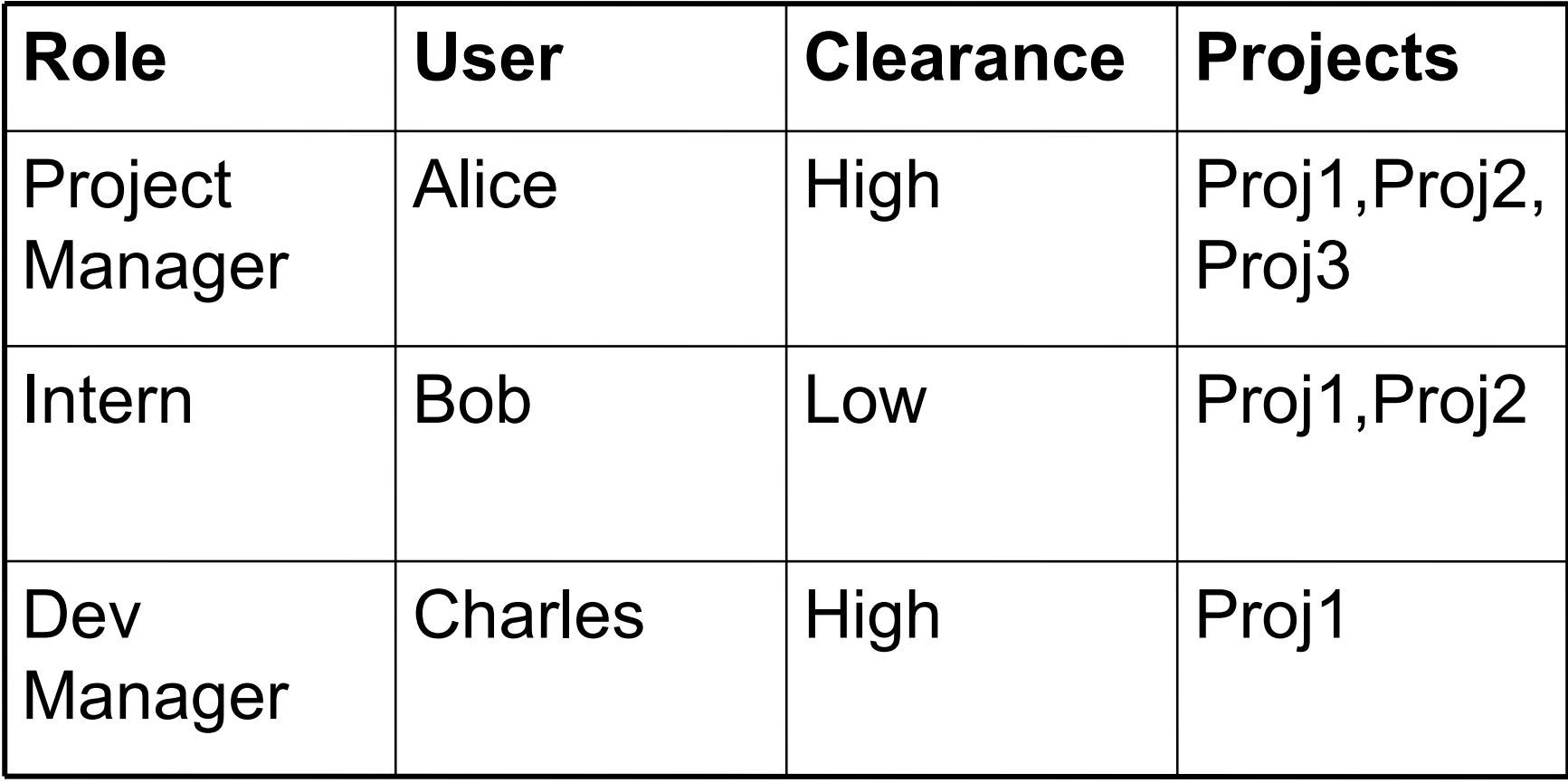

### Sensitivity Labels

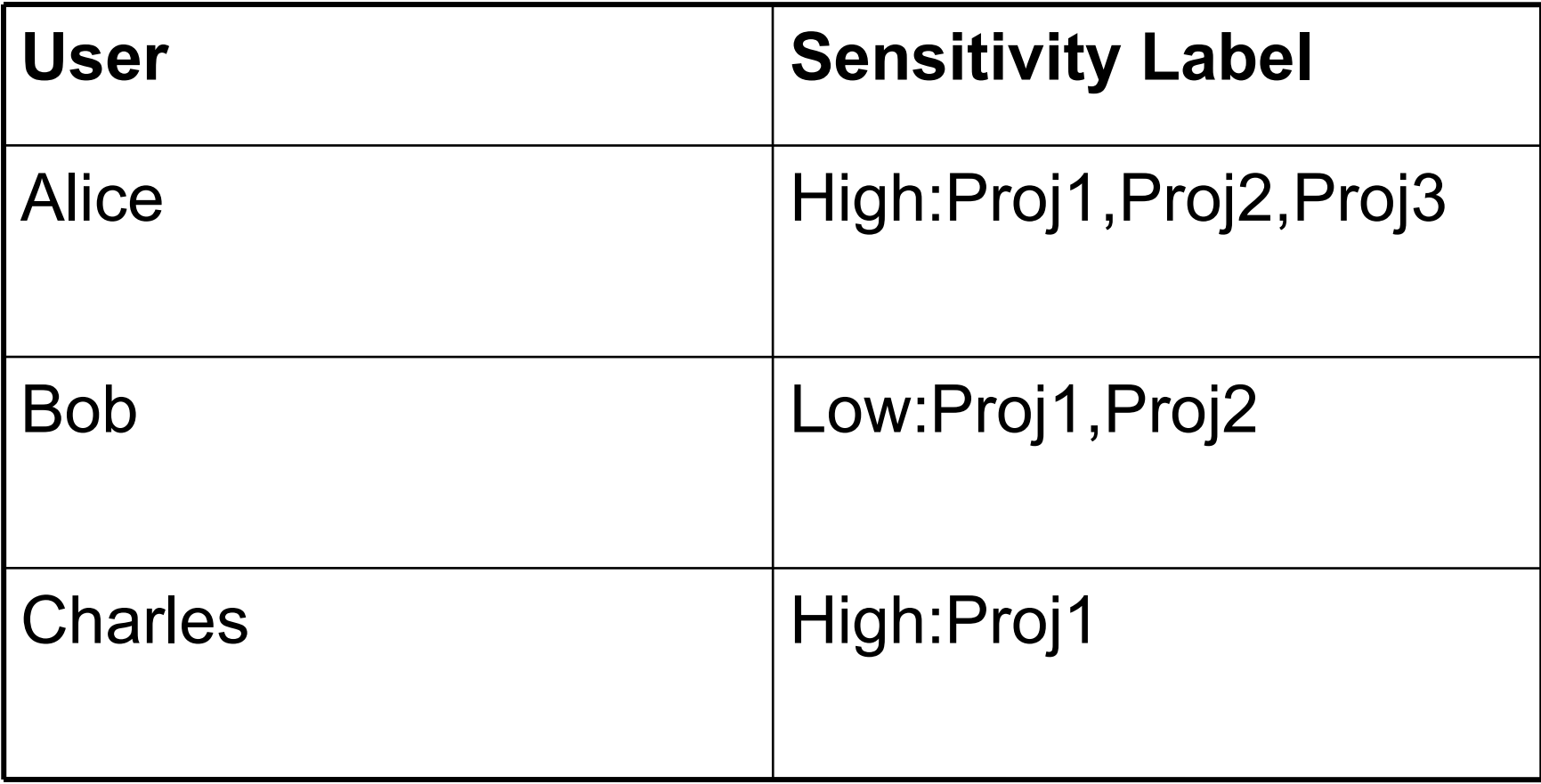

### **Operations**

- What is the highest Proj1 file label such that
	- Alice and Bob can both read?
	- Alice and Charles can both read?
	- All three can read
- What about write?

# SE Linux Security Architecture

- A bolt-on to the basic Unix security model
	- Implements a security server to interpret security policy
	- Leaves basic Unix security mechanisms alone. But replace key programs to require security server approval as well
		- E.g. the SE Linux identity and the Linux user are two separate things.
		- SE Linux labeling and Unix DAC are both applied

### SELinux Architecture

- Sponsored by NSA
- Evolved from Flask architecture precursor
- Originally direct kernel patch
	- Moved to use the Linux Security Module (LSM)
	- Limited number of tools that can hook into LSM
- Meeting Critical Security Objectives with Security-Enhanced Linux
	- http://www.nsa.gov/research/\_files/selinux/pap ers/ottawa01-abs.shtml

# Key SELinux Concepts

- Users Identifier for a single user or an equivalence class of users
- Class Type of an object, e.g., file or process
- Roles Specification of privileges or actions that can be taken by user fulfilling a role
- Domains Classification of a subject
- Types Classification of an object (really the same thing as a domain but applied to objects)

# SELinux Concepts

- Two basic security enforcement decisions
	- **Access control**: Can subject access object?
	- **Labeling**: What label should a new object have?
- Very general policy language enables the specification of many models.

– Ships with a targeted policy enabled.

### SE Linux Type Enforcement (TE)

- Access controlled by unstructured label called a type
	- When labeling a process the type is sometimes called a domain
- Policy defines access rules in terms of process and file types
	- **allow <subject type> <target type>:<class set> <permission set>**
	- **allow httpd\_t http\_config\_t:file { read, write };**

### Example TE mapping

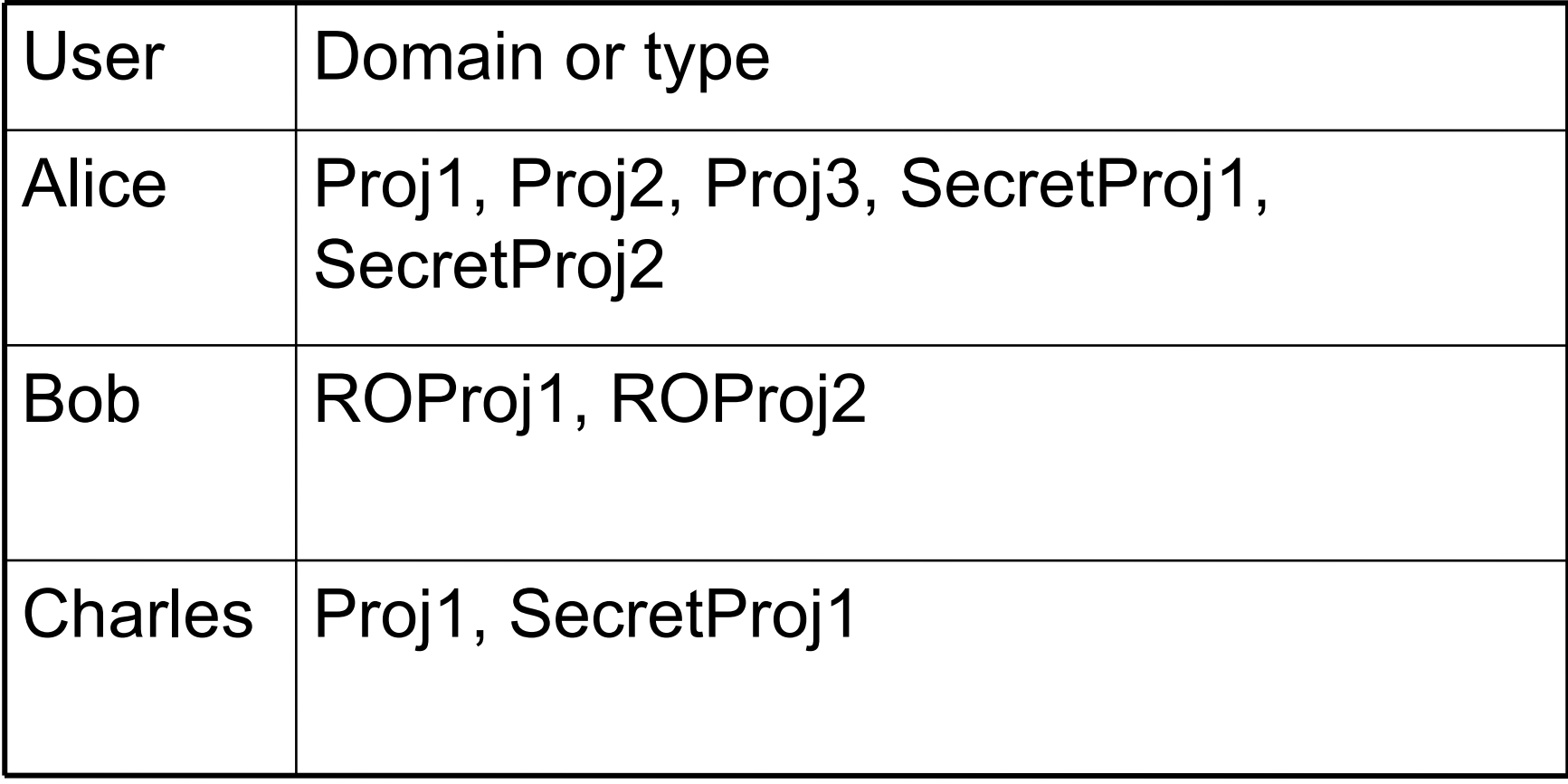

#### TE Rules

• **allow Proj1 ProjData:file { read, write, execute };** • **allow ROProj1 ProjData:file { read, execute };** • **allow SecretProj1 SecretProj1Data: file { read, write, execute };**

#### **Operations**

- How must data be labeled for Alice, Bob, and Charles to coordinate on Proj1?
- How must sensitive Proj1 data be labeled?
- Can Bob write any Proj1 data?

# SE Linux Concepts

- Entities are labeled with a *security context*
	- User, Role, Type or Domain
	- E.g., Bob:user\_r:corporate\_t
	- When displayed from the "id" command means
		- Logged on as user Bob fulfilling the user\_r role in the corporate\_t domain
	- When displayed off file foo from "ls –Z foo" means
		- Created by user Bob while in user\_r role. Member of corporate\_t type

# Policy Language Overview

- Type declaration
	- **type** *type-name* [ **alias** *alias-id* ] [, *attr-id*] **;**
	- E.g., **type sshd\_t, domain, privuser, privrole;**
	- Binds a type name to some attributes
- Attributes are arbitrary tags associated with types at definition type
- In many places in policy attributes can be used in place of direct types
	- **allow domain unlabeled\_t:file { read, write, execute };**
- Also used in implementing MLS. More later.

# Type Transition

- **Defines the rules for the type of a new object**
	- **type\_transition** *source\_types target\_types* **:** *classes new\_type* **;**
		- Source type is the type/domain of the creating subject.
		- Target type is the type of the parent object, e.g. directory in the file system case
	- E.g., type transition sshd t tmp t : devfile class set cardmsg dev t;
		- When sshd daemon creates a device file in the tmp directory, the new file is labeled with cardmsg\_dev\_t
		- devfile\_class\_set is a M4 macro

### Access Vector Rules

- Rules that determine which domains can access which types
	- (**allow** | **auditallow** | **dontaudit**) *src\_type target\_type* **:** *classes permissions* **;**
	- When a subject of src\_type accesses an object of target type, it has the specified permissions if object is one of the specified classes
	- $-E.g.,$  allow sshd t shell exec t : file execute;

### Role Based Access Control

- Provide indirection between a user and the privileges of a user
	- A user can fulfill multiple roles
	- Multiple users can fulfill the same role
	- User groups can act as a weak substitution for Roles
- User may be capable of multiple roles but will only operate with one active role – Reduce privilege exposure

# Role Syntax

- Role Definition
	- **role** *name* **type** *type\_set* **;**
	- Defines which domains (types) a role can be assumed in
	- E.g., role staff\_r type staff\_t;
- Role Allow
	- **allow** *current\_role new\_role* **;**
	- $-$  E.g., allow staff t sysadm t;
	- If not specified cannot take one new role from current role

### Domain Transitions

- By default new process inherits domain of creating process
- Can create additional rules to enable a domain transition
	- type\_transition d1 d2:process f1
	- Plus three allow rules to permit execute access between the three types

# TE Policy Problems

- Explicit rule base policy gives expressibility, but...
- Policies become very large
	- 150,000 rules in "targeted" SE Linux policy (after macro expansion
- Policy language is powerful, but very low level
	- Macros used to approximate program modularity
	- Analysis tools work post macro

# Modular Policy

- Pre-FC5 all policy files just plugged into a single file and compiled
	- Must reload whole policy to add policy for new app
	- App-specific policy must depend on specific names of existing policy
- Modular mechanism enables defining type parameters
	- http://www.redhat.com/docs/manuals/enterprise/RHEL- $\cdot$

# MLS in SE Linux

- A parallel security model that can be executed in addition to type enforcement
- Augment the security context with a sensitivity label
	- Sensitivity label equals one of 16 clearance levels, and a subset of 256 compartments
	- Bob:user\_r:corporate\_t:s0\_c0,c5,c10

# MLS in SE Linux

- Leverages the TE constraint policy language to express the BLP access rules
- Added mlsconstrain statement
	- mlsconstrain { dir file lnk file } { read getattr execute }
		- (( l1 dom l2 ) or
			- $((t1 == mlsfilereadtocl)$ 
				- and ( h1 dom l2 )) or
			- ( t1 == mlsfileread ) or
			- $(12 ==$  mlstrustedobject  $))$ ;

# MCS in SE Linux

- Multiple Category Security
	- Attempts to use the MLS infrastructure to provide a more useable security mechanism for mainline RedHat distributions
- Use the sensitivity labels
	- But only allow a single clearance
	- Effectively assign sets of categories to subjects and objects
	- Using the sensitivity label in the security context

# MCS in SE Linux

- While MCS uses the MLS mechanisms it is **not** a mandatory control
- Regular users can assign any category associated with them to a file they have access to

– Regular users have the labeling discretion

• Functionally equivalent to ACLs, but stylistically different

– May be easier to understand

## Summary

- MAC is not the same as Bell LaPadula
- SE Linux offers several access control models – Type enforcement, MLS, and MCS
- SE Linux flexibility can be complex
	- Once the complex mandatory policy has been created and proven, the normal user cannot evade it
- More execution details for SELinux in upcoming class exercise.